## Als zorgverlener een nieuwe praktijkfiche aanmaken op de Sociale Kaart.

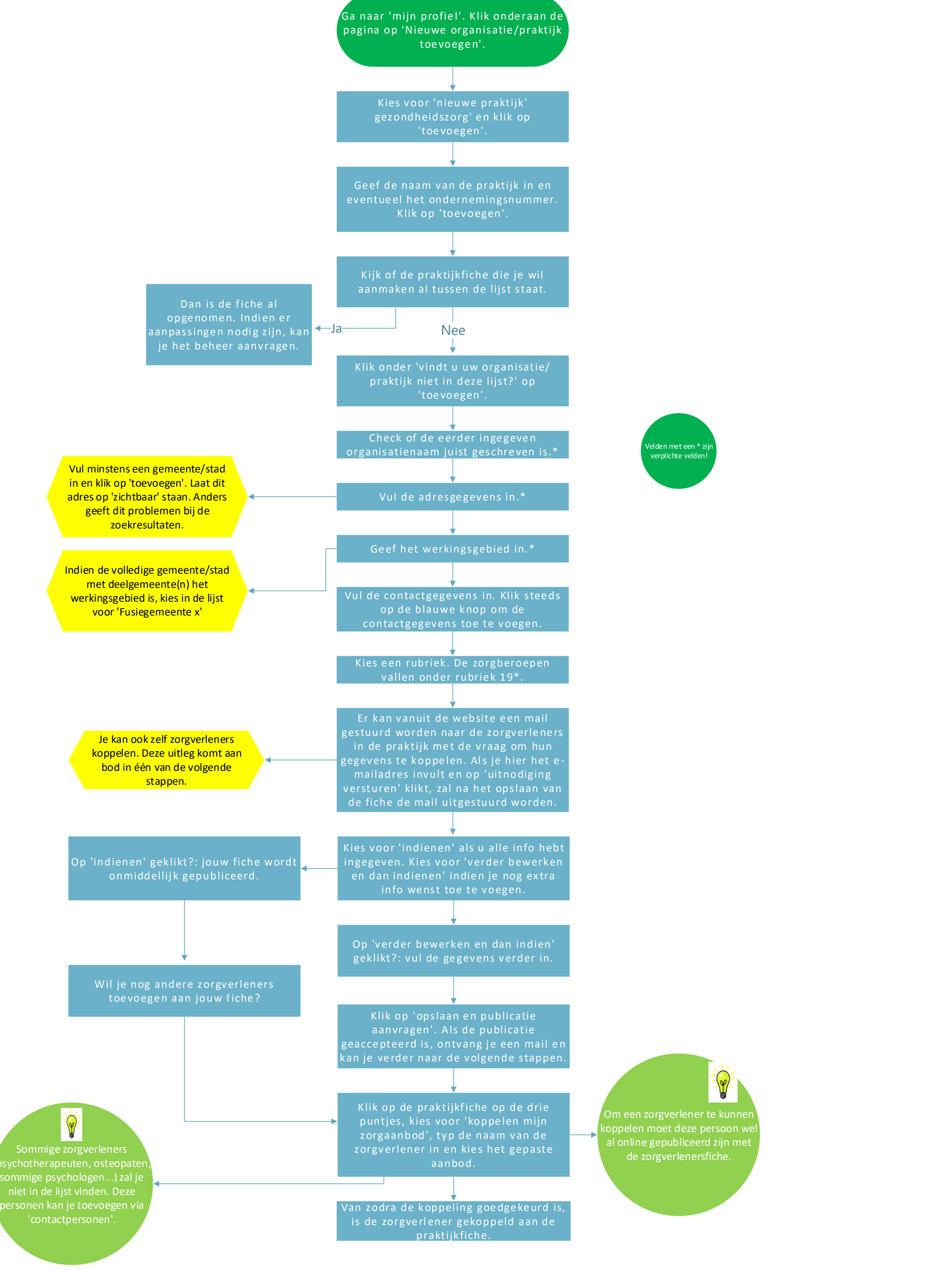